# **PyCDSL Documentation**

*Release 0.9.0*

**Hrishikesh Terdalkar**

**Apr 26, 2022**

## **CONTENTS:**

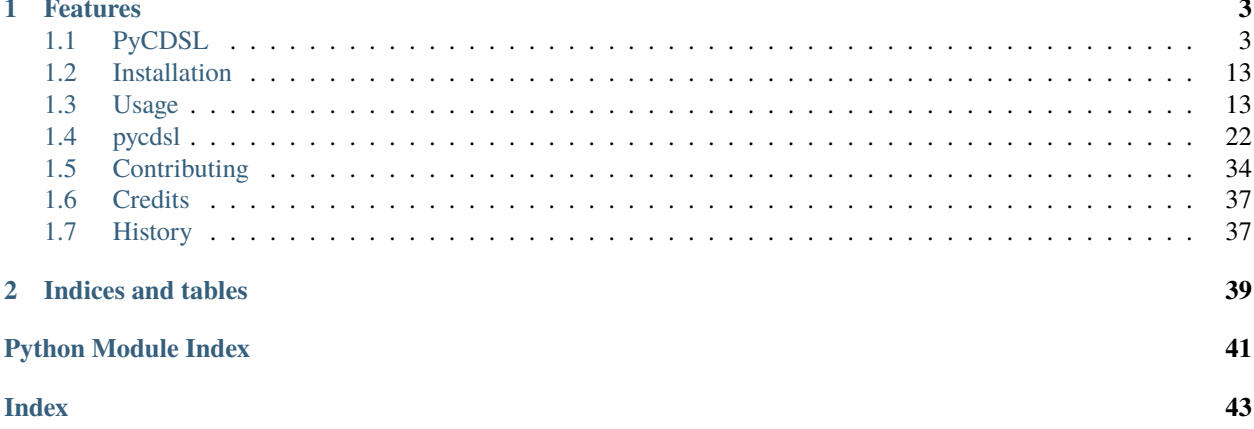

PyCDSL is a python interface to [Cologne Digital Sanskrit Lexicon \(CDSL\).](https://www.sanskrit-lexicon.uni-koeln.de/)

- Free software: GNU General Public License v3
- Documentation: [https://pycdsl.readthedocs.io.](https://pycdsl.readthedocs.io)

### **CHAPTER**

## **ONE**

## **FEATURES**

- <span id="page-6-0"></span>• CDSL Corpus Management (Download, Update, Access)
- Unified Programmable Interface to access all dictionaries available at CDSL
- Command Line Interfaces for quick and easy search
	- **–** Console Command: cdsl
	- **–** REPL Interface (*powered by* cmd2)
- Extensive support for transliteration using indic-transliteration module
- Search by key, value or both

## <span id="page-6-1"></span>**1.1 PyCDSL**

PyCDSL is a python interface to [Cologne Digital Sanskrit Lexicon \(CDSL\).](https://www.sanskrit-lexicon.uni-koeln.de/)

- Free software: GNU General Public License v3
- Documentation: [https://pycdsl.readthedocs.io.](https://pycdsl.readthedocs.io)

## **1.1.1 Features**

- CDSL Corpus Management (Download, Update, Access)
- Unified Programmable Interface to access all dictionaries available at CDSL
- Command Line Interfaces for quick and easy search
	- **–** Console Command: cdsl
	- **–** REPL Interface (*powered by* cmd2)
- Extensive support for transliteration using indic-transliteration module
- Search by key, value or both

### **1.1.2 Install**

To install PyCDSL, run this command in your terminal:

```
$ pip install PyCDSL
```
### **1.1.3 Usage**

PyCDSL can be used in a python project, as a console command and as an interactive REPL interface.

#### **Using PyCDSL in a Project**

Import PyCDSL in a project:

import pycdsl

Create a CDSLCorpus Instance:

```
# Default installation at ~/cdsl_data
CDSL = pycdsl.CDSLCorpus()# Custom installation path can be specified with argument `data_dir`
# e.g. CDSL = pycdsl.CDSLCorpus(data_dir="custom-installation-path")
# Custom transliteration schemes for input and output can be specified
# with arguments `input_scheme` and `output_scheme`.
# Values should be valid names of the schemes from `indic-transliteration`
# If unspecified, `DEFAULT_SCHEME` (`devanagari`) would be used.
# e.g. CDSL = pycdsl.CDSLCorpus(input_scheme="hk", output_scheme="iast")
# Search mode can be specified to search values by key or value or both.
# Valid options for `search_mode` are "key", "value", "both".
# These are also stored in convenience variables, and it is recommended
# to use these instead of string literals.
# The variables are, SEARCH_MODE_KEY, SEARCH_MODE_VALUE, SEARCH_MODE_BOTH.
# The variable SEARCH_MODES will always hold the list of all valid modes.
# The variable DEFAULT_SEARCH_MODE will alway point to the default mode.
# e.g. CDSL = pycdsl.CDSLCorpus(search_mode=pycdsl.SEARCH_MODE_VALUE)
```
Setup default dictionaries (["MW", "MWE", "AP90", "AE"]):

```
# Note: Any additional dictionaries that are installed will also be loaded.
CDSL.setup()
# For loading specific dictionaries only,
# a list of dictionary IDs can be passed to the setup function
# e.g. CDSL.setup(["VCP"])
# If `update` flag is True, update check is performed for every dictionary
# in `dict_ids` and if available, the updated version is installed
# e.g. CDSL.setup(["MW"], update=True)
```
Search in a dictionary:

```
# Any loaded dictionary is accessible using `[]` operator and dictionary ID
# e.g. CDSL['MW']results = CDSL["MW"].search("")
# Alternatively, they are also accessible like an attribute
# e.g. CDSL.MW, CDSL.MWE etc.
results = CDSL.MW.search("")
# Note: Attribute access and Item access both use the `dicts` property
# under the hood to access the dictionaries.
# >>> CDSL.MW is CDSL.dicts["MW"]
# True
# >>> CDSL["MW"] is CDSL.dicts["MW"]
# True
# `input_scheme` and `output_scheme` can be specified to the search function.
CDSL.MW.search("ka", input_scheme="iast", output_scheme="itrans")[0]
# <MWEntry: 55142: kRRiShNa = 1. kRRiShNa/ mf(A)/n. black, dark, dark-blue (opposed to
˓→shveta/, shukla/, ro/hita, and aruNa/), RV.; AV. &c.>
# Search using wildcard (i.e. `*`)
# e.g. To search all etnries starting with kRRi (i.e. )
CDSL.MW.search("kRRi*", input_scheme="itrans")
# Limit and/or Offset the number of search results, e.g.
# Show the first 10 results
CDSL.MW.search("k*", input_scheme="iast", limit=10)
# Show the next 10 results
CDSL.MW.search("k*", input_scheme="iast", limit=10, offset=10)
# Search using a different search mode
CDSL.MW.search("", mode=pycdsl.SEARCH_MODE_VALUE)
```
Access an entry by ID:

```
# Access entry by `entry_id` using `[]` operator
entry = CDSL.MW["263938"]
# Alternatively, use `CDSLDict.entry` function
entry = CDSL.MW.entry("263938")
# Note: Access using `[]` operator calls the `CDSLDict.entry` function.
# The difference is that, in case an `entry_id` is absent,
# `[]` based access will raise a `KeyError`
# `CDSLDict.entry` will return None and log a `logging.ERROR` level message
# >>> entry
# <MWEntry: 263938: = lord of the senses (said of Manas), BhP.>
# Output transliteration scheme can also be provided
CDSL.MW.entry("263938", output_scheme="iast")
# <MWEntry: 263938: hıkeśa = lord of the senses (said of Manas), BhP.> ¯
```
Entry class also supports transliteration after creation. Thus, any entry fetched either through search() function or through entry() function can be transliterated.

Transliterate a single entry:

```
CDSL.MW.entry("263938").transliterate("slp1")
# <MWEntry: 263938: hfzIkeSa = lord of the senses (said of Manas), BhP.>
```
Change transliteration scheme for a dictionary:

```
CDSL.MW.set_scheme(input_scheme="itrans")
CDSL.MW.search("rAma")
```
Change search mode for a dictionary:

```
CDSL.MW.set_search_mode(mode="value")
CDSL.MW.search("hRRiShIkesha")
```
Classes CDSLCorpus and CDSLDict are iterable.

- Iterating over CDSLCorpus yields loaded dictionary instances.
- Iterating over CDSLDict yields entries in that dictionary.

```
# Iteration over a `CDSLCorpus` instance
for cdsl dict in CDSL:
   print(type(cdsl_dict))
   print(cdsl_dict)
   break
# <class 'pycdsl.lexicon.CDSLDict'>
# CDSLDict(id='MW', date='1899', name='Monier-Williams Sanskrit-English Dictionary')
# Iteration over a `CDSLDict` isntance
for entry in CDSL.MW:
   print(type(entry))
   print(entry)
   break
# <class 'pycdsl.models.MWEntry'>
# <MWEntry: 1: = 1. the first letter of the alphabet>
```
**Note**: Please check the documentation of modules in the PyCDSL Package for more detailed information on available classes and functions.

<https://pycdsl.readthedocs.io/en/latest/pycdsl.html>

#### **Using Console Interface of PyCDSL**

Help to the Console Interface:

```
usage: cdsl [-h] [-i] [-s SEARCH] [-p PATH] [-d DICTS [DICTS ...]]
           [-sm SEARCH_MODE] [-is INPUT_SCHEME] [-os OUTPUT_SCHEME]
           [-hf HISTORY_FILE] [-sc STARTUP_SCRIPT]
           [-u] [-dbg] [-v]Access dictionaries from Cologne Digital Sanskrit Lexicon (CDSL)
optional arguments:
 -h, --help show this help message and exit
 -i, --interactive start in an interactive REPL mode
 -s SEARCH, --search SEARCH
                       search pattern (ignored if `--interactive` mode is set)
 -p PATH, --path PATH path to installation
 -d DICTS [DICTS ...], --dicts DICTS [DICTS ...]
                       dictionary id(s)
 -sm SEARCH_MODE, --search-mode SEARCH_MODE
                       search mode
 -is INPUT_SCHEME, --input-scheme INPUT_SCHEME
                       input transliteration scheme
 -os OUTPUT_SCHEME, --output-scheme OUTPUT_SCHEME
                       output transliteration scheme
 -hf HISTORY_FILE, --history-file HISTORY_FILE
                       path to the history file
 -sc STARTUP_SCRIPT, --startup-script STARTUP_SCRIPT
                       path to the startup script
 -u, --update update specified dictionaries
 -dbg, --debug turn debug mode on
 -v, --version show version and exit
```
Common Usage:

 $s$  cdsl -d MW AP90 -s

**Note**: Arguments for specifying installation path, dictionary IDs, input and output transliteration schemes are valid for both interactive REPL shell and non-interactive console command.

### **Using REPL Interface of PyCDSL**

REPL Interface is powered by cmd2, and thus supports persistent history, start-up script, and several other rich features.

To use REPL Interface to Cologne Digital Sanskrit Lexicon (CDSL):

 $s$  cdsl  $-i$ 

#### **cmd2 Inherited REPL Features**

- **Persistent History** across sessions is maintained at ~/.cdsl\_history.
- If **Start-up Script** is present ( $\sim$ /.cdslrc), the commands (one per line) are run at the start-up.
- Customized **shortcuts** for several useful commands, such as ! for shell, / for search and \$ for show.
- **Aliases** can be created on runtime.
- **Output Redirection** works like the standard console, e.g. command args > output.txt will write the output of command to output.txt. Similarly, >> can be used to append the output.
- **Clipboard Integration** is supported through Pyperclip. If the output file name is omitted, the output is copied to the clipboard, e.g., command args >. The output can even be appended to clipboard by command args >>.

#### **References**

- cmd2: <https://cmd2.readthedocs.io/en/latest/index.html>
- pyperclip: <https://pypi.org/project/pyperclip/>

**Note**: The locations of history file and start-up script can be customized through CLI options.

#### **REPL Session Example**

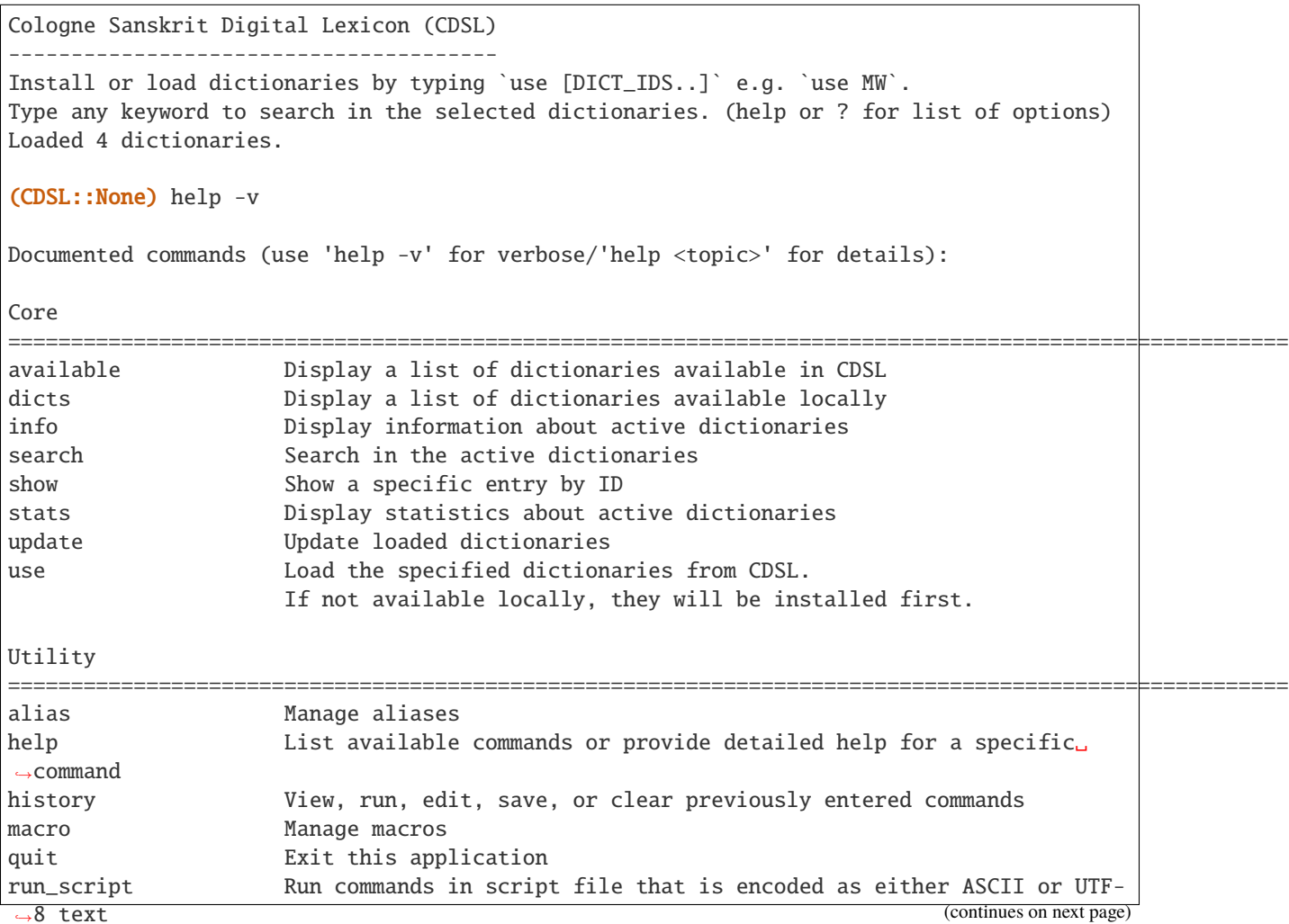

```
set Set a settable parameter or show current settings of parameters
shell Execute a command as if at the OS prompt
shortcuts List available shortcuts
version Show the current version of PyCDSL
(CDSL::None) help available
Display a list of dictionaries available in CDSL
(CDSL::None) help search
Usage: search [-h] [--limit LIMIT] [--offset OFFSET] pattern
   Search in the active dictionaries
   Note
   ----
   * Searching in the active dictionaries is also the default action.
   * In general, we do not need to use this command explicitly unless we
     want to search the command keywords, such as, `available` `search`,
     `version`, `help` etc. in the active dictionaries.
positional arguments:
pattern search pattern
optional arguments:
 -h, --help show this help message and exit
 --limit LIMIT limit results
 --offset OFFSET skip results
(CDSL::None) help dicts
Display a list of dictionaries available locally
(CDSL::None) dicts
CDSLDict(id='AP90', date='1890', name='Apte Practical Sanskrit-English Dictionary')
CDSLDict(id='MW', date='1899', name='Monier-Williams Sanskrit-English Dictionary')
CDSLDict(id='MWE', date='1851', name='Monier-Williams English-Sanskrit Dictionary')
CDSLDict(id='AE', date='1920', name="Apte Student's English-Sanskrit Dictionary")
(CDSL::None) update
Data for dictionary 'AP90' is up-to-date.
Data for dictionary 'MW' is up-to-date.
Data for dictionary 'MWE' is up-to-date.
Data for dictionary 'AE' is up-to-date.
(CDSL::None) use MW
Using 1 dictionaries: ['MW']
(CDSL::MW)
Found 6 results in MW.
```

```
\leqMWEntry: 263922: = - a See below under .>
\leq MW, 263934: = b m. (perhaps = - cf. - above) id. (- n.), MBh.; Hariv. &c.>
\leqMWEntry: 263935: = N. of the tenth month, VarBS.>
\leqMWEntry: 263936: = of a Tirtha, Cat.>
\leq MWEntry: 263937: = of a poet, ib.<MWEntry: 263938: = lord of the senses (said of Manas), BhP.>
(CDSL::MW) show 263938
\leqMWEntry: 263938: = lord of the senses (said of Manas), BhP.>
(CDSL::MW) show 263938 --show-data
<MWEntry: 263938: = lord of the senses (said of Manas), BhP.>
Data:
<H3A><h><key1>hfzIkeSa<\/key1><key2>hfzIkeSa<\/key2><\/h>
<body> lord of the senses (said of <s1 slp1="manas">Manas<\/s1>), <ls>BhP.<\/ls><info␣
\rightarrowlex="inh"\/><\/body>
<tail><L>263938<\/L><pc>1303,2<\/pc><\/tail><\/H3A>
(CDSL::MW) $263938
<MWEntry: 263938: = lord of the senses (said of Manas), BhP.>
(CDSL::MW) $263938 > output.txt
(CDSL::MW) !cat output.txt
<MWEntry: 263938: = lord of the senses (said of Manas), BhP.>
(CDSL::MW) set input_scheme itrans
input_scheme - was: 'devanagari'
now: 'itrans'
(CDSL::MW) hRRiSIkesha
Found 6 results in MW.
\leqMWEntry: 263922: = - a See below under .>
\leq MW, 263934: = b m. (perhaps = - cf. - above) id. (- n.), MBh.; Hariv. &c.>
\leqMWEntry: 263935: = N. of the tenth month, VarBS.>
\langleMWEntry: 263936: = of a Tīrtha, Cat.>
\leq MWEntry: 263937: = of a poet, ib.<MWEntry: 263938: = lord of the senses (said of Manas), BhP.>
(CDSL::MW) set output_scheme iast
output_scheme - was: 'devanagari'
now: 'iast'
(CDSL::MW) hRRiSIkesha
Found 6 results in MW.
```
(continues on next page)

(continued from previous page)

```
<MWEntry: 263922: hīkeśa = hī-keśa a See below under hīka.>
<MWEntry: 263934: hīkeśa = hīkeśa b m. (perhaps = hī-keśa cf. hī-vat above) id. (-tva n.
\leftrightarrow), MBh.; Hariv. &c.>
\leqMWEntry: 263935: hīkeśa = N. of the tenth month, VarBS.>
\leqMWEntry: 263936: hīkeśa = of a Tīrtha, Cat.>
\leqMWEntry: 263937: hīkeśa = of a poet, ib.>
<MWEntry: 263938: hīkeśa = lord of the senses (said of Manas), BhP.>
(CDSL::MW) set limit 2
limit - was: 50
now: 2
(CDSL::MW) hRRiSIkesha
Found 2 results in MW.
<MWEntry: 263922: hīkeśa = hī-keśa a See below under hīka.>
<MWEntry: 263934: h¯ıkeśa = h¯ıkeśa b m. (perhaps = h¯ı-keśa cf. h¯ı-vat above) id. (-tva n.
→), MBh.; Hariv. &c.>
(CDSL::MW) set limit -1
limit - was: 2
now: None
(CDSL::MW) set search_mode value
search_mode - was: 'key'
now: 'value'
(CDSL::MW) hRRiSIkesha
Found 1 results in MW.
<MWEntry: 263938.1: h¯ıkeśatva = h¯ıkeśa—tva n.>
(CDSL::MW) set search_mode both
search_mode - was: 'value'
now: 'both'
(CDSL::MW) hRRiSIkesha
Found 7 results in MW.
<MWEntry: 263922: hīkeśa = hī-keśa a See below under hīka.>
<MWEntry: 263934: hīkeśa = hīkeśa b m. (perhaps = hī-keśa cf. hī-vat above) id. (-tva n.
\leftrightarrow), MBh.; Hariv. &c.>
<MWEntry: 263935: hīkeśa = N. of the tenth month, VarBS.>
\leqMWEntry: 263936: hīkeśa = of a Tīrtha, Cat.>
\leqMWEntry: 263937: hīkeśa = of a poet, ib.>
<MWEntry: 263938: hīkeśa = lord of the senses (said of Manas), BhP.>
<MWEntry: 263938.1: hīkeśatva = hīkeśa-tva n.>
```

```
(continued from previous page)
```

```
(CDSL::MW) info
Total 1 dictionaries are active.
CDSLDict(id='MW', date='1899', name='Monier-Williams Sanskrit-English Dictionary')
(CDSL::MW) stats
Total 1 dictionaries are active.
---
CDSLDict(id='MW', date='1899', name='Monier-Williams Sanskrit-English Dictionary')
{'total': 287627, 'distinct': 194044, 'top': [('', 50), ('', 46), ('', 46), ('', 45), ('
˓→', 39), ('', 39), ('', 39), ('', 38), ('', 36), ('', 36)]}
(CDSL::MW) use WIL
Downloading 'WIL.web.zip' ... (8394727 bytes)
100%|| 8.39M/8.39M [00:21<00:00, 386kB/s]
Successfully downloaded 'WIL.web.zip' from 'https://www.sanskrit-lexicon.uni-koeln.de/
˓→scans/WILScan/2020/downloads/wilweb1.zip'.
Using 1 dictionaries: ['WIL']
(CDSL::WIL)
(CDSL::WIL) use WIL MW
Using 2 dictionaries: ['WIL', 'MW']
(CDSL::WIL,MW) hRRiSIkesha
Found 1 results in WIL.
<WILEntry: 44411: h¯ıkeśa = h¯ıkeśa m. (-śa) KA or VIU. E. h¯ıka an organ of sense, and␣
˓→¯ıśa lord.>
Found 6 results in MW.
<MWEntry: 263922: hīkeśa = hī-keśa a See below under hīka.>
<MWEntry: 263934: hīkeśa = hīkeśa b m. (perhaps = hī-keśa cf. hī-vat above) id. (-tva n.
→), MBh.; Hariv. &c.>
\leqMWEntry: 263935: hīkeśa = N. of the tenth month, VarBS.>
\leqMWEntry: 263936: hīkeśa = of a Tīrtha, Cat.>
\leqMWEntry: 263937: hīkeśa = of a poet, ib.>
<MWEntry: 263938: hīkeśa = lord of the senses (said of Manas), BhP.>
(CDSL::WIL,MW) use MW AP90 MWE AE
Using 4 dictionaries: ['MW', 'AP90', 'MWE', 'AE']
(CDSL::MW+3) use --allUsing 5 dictionaries: ['AP90', 'MW', 'MWE', 'AE', 'WIL']
(CDSL::AP90+3) use --none
Using 0 dictionaries: []
(CDSL::None) quit
```
### **1.1.4 Credits**

This application uses data from [Cologne Digital Sanskrit Dictionaries,](https://www.sanskrit-lexicon.uni-koeln.de/) Cologne University.

## <span id="page-16-0"></span>**1.2 Installation**

### **1.2.1 Stable release**

To install PyCDSL, run this command in your terminal:

```
$ pip install PyCDSL
```
This is the preferred method to install PyCDSL, as it will always install the most recent stable release.

If you don't have [pip](https://pip.pypa.io) installed, this [Python installation guide](http://docs.python-guide.org/en/latest/starting/installation/) can guide you through the process.

### **1.2.2 From sources**

The sources for PyCDSL can be downloaded from the [Github repo.](https://github.com/hrishikeshrt/PyCDSL)

You can either clone the public repository:

\$ git clone git://github.com/hrishikeshrt/PyCDSL

Or download the [tarball:](https://github.com/hrishikeshrt/PyCDSL/tarball/master)

\$ curl -OJL https://github.com/hrishikeshrt/PyCDSL/tarball/master

Once you have a copy of the source, you can install it with:

```
$ python setup.py install
```
## <span id="page-16-1"></span>**1.3 Usage**

PyCDSL can be used in a python project, as a console command and as an interactive REPL interface.

### **1.3.1 Using PyCDSL in a Project**

Import PyCDSL in a project:

import pycdsl

Create a CDSLCorpus Instance:

```
# Default installation at ~/cdsl_data
CDSL = pycdsl.CDSLCorpus()
# Custom installation path can be specified with argument `data_dir`
# e.g. CDSL = pycdsl.CDSLCorpus(data_dir="custom-installation-path")
```

```
# Custom transliteration schemes for input and output can be specified
# with arguments `input_scheme` and `output_scheme`.
# Values should be valid names of the schemes from `indic-transliteration`
# If unspecified, `DEFAULT_SCHEME` (`devanagari`) would be used.
# e.g. CDSL = pycdsl.CDSLCorpus(input_scheme="hk", output_scheme="iast")
# Search mode can be specified to search values by key or value or both.
# Valid options for `search_mode` are "key", "value", "both".
# These are also stored in convenience variables, and it is recommended
# to use these instead of string literals.
# The variables are, SEARCH_MODE_KEY, SEARCH_MODE_VALUE, SEARCH_MODE_BOTH.
# The variable SEARCH_MODES will always hold the list of all valid modes.
# The variable DEFAULT_SEARCH_MODE will alway point to the default mode.
# e.g. CDSL = pycdsl.CDSLCorpus(search_mode=pycdsl.SEARCH_MODE_VALUE)
```
Setup default dictionaries (["MW", "MWE", "AP90", "AE"]):

```
# Note: Any additional dictionaries that are installed will also be loaded.
CDSL.setup()
# For loading specific dictionaries only,
# a list of dictionary IDs can be passed to the setup function
# e.g. CDSL.setup(["VCP"])
# If `update` flag is True, update check is performed for every dictionary
# in `dict_ids` and if available, the updated version is installed
# e.g. CDSL.setup(["MW"], update=True)
```
Search in a dictionary:

```
# Any loaded dictionary is accessible using `[]` operator and dictionary ID
# e.g. CDSL['MW']results = CDSL["MW"].search("")
# Alternatively, they are also accessible like an attribute
# e.g. CDSL.MW, CDSL.MWE etc.
results = CDSL.MW.search("")
# Note: Attribute access and Item access both use the `dicts` property
# under the hood to access the dictionaries.
# >>> CDSL.MW is CDSL.dicts["MW"]
# True
# >>> CDSL["MW"] is CDSL.dicts["MW"]
# True
# `input_scheme` and `output_scheme` can be specified to the search function.
CDSL.MW.search("ka", input_scheme="iast", output_scheme="itrans")[0]
# <MWEntry: 55142: kRRiShNa = 1. kRRiShNa/ mf(A/)n. black, dark, dark-blue (opposed to␣
˓→shveta/, shukla/, ro/hita, and aruNa/), RV.; AV. &c.>
# Search using wildcard (i.e. `*`)
```

```
# e.g. To search all etnries starting with kRRi (i.e. )
CDSL.MW.search("kRRi*", input_scheme="itrans")
# Limit and/or Offset the number of search results, e.g.
# Show the first 10 results
CDSL.MW.search("k*", input_scheme="iast", limit=10)
# Show the next 10 results
CDSL.MW.search("k*", input_scheme="iast", limit=10, offset=10)
# Search using a different search mode
```
CDSL.MW.search("", mode=pycdsl.SEARCH\_MODE\_VALUE)

Access an entry by ID:

```
# Access entry by `entry_id` using `[]` operator
entry = CDSL.MW["263938"]
# Alternatively, use `CDSLDict.entry` function
entry = CDSL.MW.entry('263938")# Note: Access using `[]` operator calls the `CDSLDict.entry` function.
# The difference is that, in case an `entry_id` is absent,
# `[]` based access will raise a `KeyError`
# `CDSLDict.entry` will return None and log a `logging.ERROR` level message
# >>> entry
# <MWEntry: 263938: = lord of the senses (said of Manas), BhP.>
# Output transliteration scheme can also be provided
CDSL.MW.entry("263938", output_scheme="iast")
# <MWEntry: 263938: hıkeśa = lord of the senses (said of Manas), BhP.> ¯
```
Entry class also supports transliteration after creation. Thus, any entry fetched either through search() function or through entry() function can be transliterated.

Transliterate a single entry:

```
CDSL.MW.entry("263938").transliterate("slp1")
# <MWEntry: 263938: hfzIkeSa = lord of the senses (said of Manas), BhP.>
```
Change transliteration scheme for a dictionary:

```
CDSL.MW.set_scheme(input_scheme="itrans")
CDSL.MW.search("rAma")
```
Change search mode for a dictionary:

```
CDSL.MW.set_search_mode(mode="value")
CDSL.MW.search("hRRiShIkesha")
```
Classes CDSLCorpus and CDSLDict are iterable.

• Iterating over CDSLCorpus yields loaded dictionary instances.

• Iterating over CDSLDict yields entries in that dictionary.

```
# Iteration over a `CDSLCorpus` instance
for cdsl_dict in CDSL:
   print(type(cdsl_dict))
   print(cdsl_dict)
   break
# <class 'pycdsl.lexicon.CDSLDict'>
# CDSLDict(id='MW', date='1899', name='Monier-Williams Sanskrit-English Dictionary')
# Iteration over a `CDSLDict` isntance
for entry in CDSL.MW:
   print(type(entry))
   print(entry)
   break
# <class 'pycdsl.models.MWEntry'>
# <MWEntry: 1: = 1. the first letter of the alphabet>
```
**Note**: Please check the documentation of modules in the PyCDSL Package for more detailed information on available classes and functions.

<https://pycdsl.readthedocs.io/en/latest/pycdsl.html>

### **1.3.2 Using Console Interface of PyCDSL**

Help to the Console Interface:

```
usage: cdsl [-h] [-i] [-s SEARCH] [-p PATH] [-d DICTS [DICTS ...]]
            [-sm SEARCH_MODE] [-is INPUT_SCHEME] [-os OUTPUT_SCHEME]
            [-hf HISTORY_FILE] [-sc STARTUP_SCRIPT]
            [-u] [-dbg] [-v]
Access dictionaries from Cologne Digital Sanskrit Lexicon (CDSL)
optional arguments:
 -h, --help show this help message and exit
  -i, --interactive start in an interactive REPL mode
  -s SEARCH, --search SEARCH
                       search pattern (ignored if `--interactive` mode is set)
  -p PATH, --path PATH path to installation
  -d DICTS [DICTS ...], --dicts DICTS [DICTS ...]
                       dictionary id(s)
 -sm SEARCH_MODE, --search-mode SEARCH_MODE
                        search mode
 -is INPUT_SCHEME, --input-scheme INPUT_SCHEME
                       input transliteration scheme
  -os OUTPUT_SCHEME, --output-scheme OUTPUT_SCHEME
                       output transliteration scheme
  -hf HISTORY_FILE, --history-file HISTORY_FILE
                       path to the history file
```
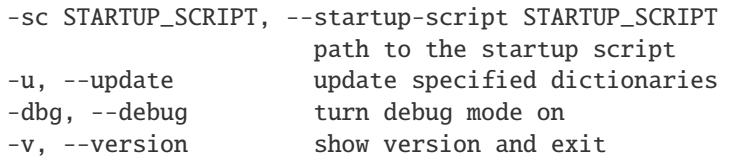

Common Usage:

```
s cdsl -d MW AP90 -s
```
**Note**: Arguments for specifying installation path, dictionary IDs, input and output transliteration schemes are valid for both interactive REPL shell and non-interactive console command.

### **1.3.3 Using REPL Interface of PyCDSL**

REPL Interface is powered by cmd2, and thus supports persistent history, start-up script, and several other rich features.

To use REPL Interface to Cologne Digital Sanskrit Lexicon (CDSL):

 $s$  cdsl  $-i$ 

### **1.3.4 cmd2 Inherited REPL Features**

- **Persistent History** across sessions is maintained at ~/.cdsl\_history.
- If **Start-up Script** is present (~/.cdslrc), the commands (one per line) are run at the start-up.
- Customized **shortcuts** for several useful commands, such as ! for shell, / for search and \$ for show.
- **Aliases** can be created on runtime.
- **Output Redirection** works like the standard console, e.g. command args > output.txt will write the output of command to output.txt. Similarly, >> can be used to append the output.
- **Clipboard Integration** is supported through Pyperclip. If the output file name is omitted, the output is copied to the clipboard, e.g., command args >. The output can even be appended to clipboard by command args >>.

#### **References**

- cmd2: <https://cmd2.readthedocs.io/en/latest/index.html>
- pyperclip: <https://pypi.org/project/pyperclip/>

**Note**: The locations of history file and start-up script can be customized through CLI options.

### **1.3.5 REPL Session Example**

```
Cologne Sanskrit Digital Lexicon (CDSL)
---------------------------------------
Install or load dictionaries by typing `use [DICT_IDS..]` e.g. `use MW`.
Type any keyword to search in the selected dictionaries. (help or ? for list of options)
Loaded 4 dictionaries.
```
(CDSL::None) help -v

```
Documented commands (use 'help -v' for verbose/'help <topic>' for details):
Core
======================================================================================================
available Display a list of dictionaries available in CDSL
dicts Display a list of dictionaries available locally
info Display information about active dictionaries
search Search in the active dictionaries
show a specific entry by ID
stats Display statistics about active dictionaries
update Update loaded dictionaries
use Load the specified dictionaries from CDSL.
                   If not available locally, they will be installed first.
Utility
======================================================================================================
alias Manage aliases
help List available commands or provide detailed help for a specific␣
˓→command
history View, run, edit, save, or clear previously entered commands
macro Manage macros
quit Exit this application
run_script Run commands in script file that is encoded as either ASCII or UTF-
˓→8 text
set Set a settable parameter or show current settings of parameters
shell Execute a command as if at the OS prompt
shortcuts List available shortcuts
version Show the current version of PyCDSL
(CDSL::None) help available
Display a list of dictionaries available in CDSL
(CDSL::None) help search
Usage: search [-h] [--limit LIMIT] [--offset OFFSET] pattern
   Search in the active dictionaries
   Note
   ----
   * Searching in the active dictionaries is also the default action.
   * In general, we do not need to use this command explicitly unless we
     want to search the command keywords, such as, `available` `search`,
     `version`, `help` etc. in the active dictionaries.
positional arguments:
pattern search pattern
optional arguments:
 -h, --help show this help message and exit
```

```
--limit LIMIT limit results
  --offset OFFSET skip results
(CDSL::None) help dicts
Display a list of dictionaries available locally
(CDSL::None) dicts
CDSLDict(id='AP90', date='1890', name='Apte Practical Sanskrit-English Dictionary')
CDSLDict(id='MW', date='1899', name='Monier-Williams Sanskrit-English Dictionary')
CDSLDict(id='MWE', date='1851', name='Monier-Williams English-Sanskrit Dictionary')
CDSLDict(id='AE', date='1920', name="Apte Student's English-Sanskrit Dictionary")
(CDSL::None) update
Data for dictionary 'AP90' is up-to-date.
Data for dictionary 'MW' is up-to-date.
Data for dictionary 'MWE' is up-to-date.
Data for dictionary 'AE' is up-to-date.
(CDSL::None) use MW
Using 1 dictionaries: ['MW']
(CDSL::MW)
Found 6 results in MW.
\leqMWEntry: 263922: = - a See below under .>
\langle \text{MWEntry: } 263934: = b \text{ m. } (\text{perhaps } = - \text{ cf. } - \text{ above}) \text{ id. } (-n.), MBh.; Hariv. &c.>
\leqMWEntry: 263935: = N. of the tenth month, VarBS.>
\leqMWEntry: 263936: = of a Tīrtha, Cat.>
\leq MWEntry: 263937: = of a poet, ib.<MWEntry: 263938: = lord of the senses (said of Manas), BhP.>
(CDSL::MW) show 263938
<MWEntry: 263938: = lord of the senses (said of Manas), BhP.>
(CDSL::MW) show 263938 --show-data
<MWEntry: 263938: = lord of the senses (said of Manas), BhP.>
Data:
<h3A><h><key1>hfzIkeSa<\/key1><key2>hfzIkeSa<\/key2><\/h>
<body> lord of the senses (said of <s1 slp1="manas">Manas<\/s1>), <ls>BhP.<\/ls><info␣
\rightarrowlex="inh"\/><\/body>
<tail><L>263938<\/L><pc>1303,2<\/pc><\/tail><\/H3A>
(CDSL::MW) $263938
<MWEntry: 263938: = lord of the senses (said of Manas), BhP.>
(CDSL::MW) $263938 > output.txt
(CDSL::MW) !cat output.txt
```

```
<MWEntry: 263938: = lord of the senses (said of Manas), BhP.>
(CDSL::MW) set input_scheme itrans
input_scheme - was: 'devanagari'
now: 'itrans'
(CDSL::MW) hRRiSIkesha
Found 6 results in MW.
\langleMWEntry: 263922: = - a See below under .>
\leq MW, 263934: = b m. (perhaps = - cf. - above) id. (- n.), MBh.; Hariv. &c.>
\leqMWEntry: 263935: = N. of the tenth month, VarBS.>
\langleMWEntry: 263936: = of a Tīrtha, Cat.>
\leqMWEntry: 263937: = of a poet, ib.>
<MWEntry: 263938: = lord of the senses (said of Manas), BhP.>
(CDSL::MW) set output_scheme iast
output_scheme - was: 'devanagari'
now: 'iast'
(CDSL::MW) hRRiSIkesha
Found 6 results in MW.
<MWEntry: 263922: hīkeśa = hī-keśa a See below under hīka.>
<MWEntry: 263934: hīkeśa = hīkeśa b m. (perhaps = hī-keśa cf. hī-vat above) id. (-tva n.
→), MBh.; Hariv. &c.>
<MWEntry: 263935: hīkeśa = N. of the tenth month, VarBS.>
\leqMWEntry: 263936: hīkeśa = of a Tīrtha, Cat.>
\leqMWEntry: 263937: hīkeśa = of a poet, ib.>
<MWEntry: 263938: hīkeśa = lord of the senses (said of Manas), BhP.>
(CDSL::MW) set limit 2
limit - was: 50
now: 2
(CDSL::MW) hRRiSIkesha
Found 2 results in MW.
<MWEntry: 263922: hīkeśa = hī-keśa a See below under hīka.>
<MWEntry: 263934: h¯ıkeśa = h¯ıkeśa b m. (perhaps = h¯ı-keśa cf. h¯ı-vat above) id. (-tva n.
˓→), MBh.; Hariv. &c.>
(CDSL::MW) set limit -1
limit - was: 2
now: None
(CDSL::MW) set search_mode value
search_mode - was: 'key'
```

```
now: 'value'
(CDSL::MW) hRRiSIkesha
Found 1 results in MW.
<MWEntry: 263938.1: h¯ıkeśatva = h¯ıkeśa—tva n.>
(CDSL::MW) set search_mode both
search mode - was: 'value'
now: 'both'
(CDSL::MW) hRRiSIkesha
Found 7 results in MW.
<MWEntry: 263922: hīkeśa = hī-keśa a See below under hīka.>
<MWEntry: 263934: hīkeśa = hīkeśa b m. (perhaps = hī-keśa cf. hī-vat above) id. (-tva n.
\leftrightarrow), MBh.; Hariv. &c.>
\leqMWEntry: 263935: hīkeśa = N. of the tenth month, VarBS.>
\leqMWEntry: 263936: hīkeśa = of a Tīrtha, Cat.>
\leqMWEntry: 263937: hīkeśa = of a poet, ib.>
<MWEntry: 263938: h¯ıkeśa = lord of the senses (said of Manas), BhP.>
<MWEntry: 263938.1: h¯ıkeśatva = h¯ıkeśa—tva n.>
(CDSL::MW) info
Total 1 dictionaries are active.
CDSLDict(id='MW', date='1899', name='Monier-Williams Sanskrit-English Dictionary')
(CDSL::MW) stats
Total 1 dictionaries are active.
---
CDSLDict(id='MW', date='1899', name='Monier-Williams Sanskrit-English Dictionary')
{'total': 287627, 'distinct': 194044, 'top': [('', 50), ('', 46), ('', 46), ('', 45), ('
˓→', 39), ('', 39), ('', 39), ('', 38), ('', 36), ('', 36)]}
(CDSL::MW) use WIL
Downloading 'WIL.web.zip' ... (8394727 bytes)
100%|| 8.39M/8.39M [00:21<00:00, 386kB/s]
Successfully downloaded 'WIL.web.zip' from 'https://www.sanskrit-lexicon.uni-koeln.de/
˓→scans/WILScan/2020/downloads/wilweb1.zip'.
Using 1 dictionaries: ['WIL']
(CDSL::WIL)
(CDSL::WIL) use WIL MW
Using 2 dictionaries: ['WIL', 'MW']
(CDSL::WIL,MW) hRRiSIkesha
Found 1 results in WIL.
```

```
<WILEntry: 44411: h¯ıkeśa = h¯ıkeśa m. (-śa) KA or VIU. E. h¯ıka an organ of sense, and␣
˓→¯ıśa lord.>
Found 6 results in MW.
<MWEntry: 263922: hīkeśa = hī-keśa a See below under hīka.>
<MWEntry: 263934: h¯ıkeśa = h¯ıkeśa b m. (perhaps = h¯ı-keśa cf. h¯ı-vat above) id. (-tva n.
→), MBh.; Hariv. &c.>
\leqMWEntry: 263935: hīkeśa = N. of the tenth month, VarBS.>
\leqMWEntry: 263936: hīkeśa = of a Tīrtha, Cat.>
\leqMWEntry: 263937: hīkeśa = of a poet, ib.>
<MWEntry: 263938: hīkeśa = lord of the senses (said of Manas), BhP.>
(CDSL::WIL,MW) use MW AP90 MWE AE
Using 4 dictionaries: ['MW', 'AP90', 'MWE', 'AE']
(CDSL::MW+3) use --allUsing 5 dictionaries: ['AP90', 'MW', 'MWE', 'AE', 'WIL']
(CDSL::AP90+3) use --none
Using 0 dictionaries: []
(CDSL::None) quit
```
## <span id="page-25-0"></span>**1.4 pycdsl**

## **1.4.1 pycdsl package**

### **Submodules**

### <span id="page-25-1"></span>**pycdsl.cli module**

Console script for PyCDSL

```
pycdsl.cli.main()
```
Command Line Interface for PyCDSL

### <span id="page-25-2"></span>**pycdsl.constants module**

PyCDSL Constants

#### <span id="page-26-1"></span><span id="page-26-0"></span>**pycdsl.corpus module**

CDSL Corpus Management

```
class pycdsl.corpus.CDSLCorpus(data_dir: Optional[str] = None, search_mode: str = 'key', input_scheme:
                                      str = 'devanagari', output_scheme: str = 'devanagari', transliterate_keys:
                                      bool = True)
```
Bases: object

CDSL Corpus Class

Refers to a CDSL installation instance at the location *data\_dir*.

data\_dir: str = None

search\_mode: str = 'key'

input\_scheme: str = 'devanagari'

output\_scheme: str = 'devanagari'

```
transliterate_keys: bool = True
```
setup(*dict\_ids: Optional[list] = None*, *update: bool = False*, *model\_map: Optional[Dict[str,*  $Tuple/pycdsl.modes. Lexicon, pycdsl.modes. Entry  $\frac{f}{f} = None$  → bool$ 

Setup CDSL dictionaries in bulk

Calls *CDSLDict.setup()* on every *CDSLDict*, and if successful, also calls *CDSLDict.connect()* to establish a connection to the database

#### **Parameters**

- dict\_ids (list or None, optional) List of dictionary IDs to setup. If None, the dictionaries from *DEFAULT\_DICTIONARIES* as well as locally installed dictionaries will be setup. The default is None.
- update (bool, optional) If True, and update check is performed for every dictionary in *dict\_ids*, and if available, the updated version is installed The default is False.
- lexicon\_model (object, optional) Lexicon model argument passed to *CDSL-Dict.connect()* The default is None.
- entry\_model (object, optional) Entry model argument passed to *CDSL-Dict.connect()* The default is None.
- model\_map (dict, optional) Map of dictionary ID to a tuple of lexicon model and entry model. The argument is used to specify *lexicon\_model* and *entry\_model* arguments passed to *CDSLDict.connect()*. If None, the default map *DEFAULT\_MODEL\_MAP* will be used. The default is None.
- **Returns** True, if the setup of all the dictionaries from *dict\_ids* is successful. i.e. If every *CDSL-Dict.setup()* call returns True.

#### **Return type** bool

**Raises** ValueError – If *dict\_ids* is not a *list* or *None*.

search(*pattern: str*, *dict\_ids: Optional[List[str]] = None*, *mode: Optional[str] = None*, *input\_scheme: Optional[str] = None*, *output\_scheme: Optional[str] = None*, *ignore\_case: bool = False*, *limit: Optional[int]* = *None*, *offset: Optional[int]* = *None*, *omit\_empty: bool* = *True*)  $\rightarrow$  Dict[str, List[*[pycdsl.models.Entry](#page-30-1)*]]

Search in multiple dictionaries from the corpus

#### <span id="page-27-2"></span>**Parameters**

- pattern (str) Search pattern, may contain wildcards (*\**).
- dict\_ids (list or None) List of dictionary IDs to search in. Only the *dict\_ids* that exist in *self.dicts* will be used. If None, all the dictionaries that have been setup, i.e., the dictionaries from *self.dicts* will be used. The default is None.
- mode (str or None, optional) Search mode to query by *key*, *value* or *both*. The default is None.
- input\_scheme (str or None, optional) Input transliteration scheme If None, *self.input\_scheme* will be used. The default is None.
- output\_scheme (str or None, optional) Output transliteration scheme If None, *self.output\_scheme* will be used. The default is None.
- ignore\_case (bool, optional) Ignore case while performing lookup. The default is False.
- limit (int or None, optional) Limit the number of search results to *limit*. The default is None.
- offset (int or None, optional) Offset the search results by *offset*. The default is None
- omit\_empty (bool, optional) If True, only the non-empty search results will be included. The default is False.

**Returns** Dictionary of (dict\_id, list of matching entries)

#### **Return type** dict

#### get\_available\_dicts() → Dict[str, *[pycdsl.lexicon.CDSLDict](#page-27-0)*]

Fetch a list of dictionaries available for download from CDSL

Homepage of CDSL Project (*SERVER\_URL*) is fetched and parsed to obtain this list.

get\_installed\_dicts() → Dict[str, *[pycdsl.lexicon.CDSLDict](#page-27-0)*]

Fetch a list of dictionaries installed locally

#### <span id="page-27-1"></span>**pycdsl.lexicon module**

CDSL Lexicon Management

<span id="page-27-0"></span>class pycdsl.lexicon.CDSLDict(*id: str*, *date: str*, *name: str*, *url: str*, *db: Optional[str] = None*, *search\_mode: Optional[str] = None*, *input\_scheme: Optional[str] = None*, *output\_scheme: Optional[str] = None*, *transliterate\_keys: Optional[bool] = None*)

Bases: object

Dictionary from CDSL

id: str

date: str

name: str

url: str

db: str = None

<span id="page-28-0"></span>search\_mode: str = None

input\_scheme: str = None

output\_scheme: str = None

transliterate\_keys: bool = None

 $$ 

Download and extract dictionary data

**Parameters download\_dir** (str or Path) – Full path of directory where the dictionary data should be downloaded and extracted

**Returns** True if successfully downloaded or already up-to-date

#### **Return type** bool

setup(*data dir: str. symlink dir: Optional*[str] = None, *update: bool* = False)  $\rightarrow$  bool

Setup the dictionary database path

#### **Parameters**

- data\_dir (str or Path) Full path of directory where the dictionary data is stored
- symlink\_dir (str or Path, optional) Full path of the directory where the symbolink links to the SQLite database of dictionary will be created If None, symbolic links aren't created. The default is None.
- update  $(bool, optional) If True, an attempt to update dictionary data will be made.$ The default is False.

**Returns** True if the setup was successful

#### **Return type** bool

set\_scheme(*input\_scheme: Optional[str] = None*, *output\_scheme: Optional[str] = None*, *transliterate\_keys: Optional[bool] = None*)

Set transliteration scheme for the dictionary instance

#### **Parameters**

- input\_scheme (str, optional) Input transliteration scheme. If None, *INTER-NAL\_SCHEME* is used. The default is None.
- output\_scheme (str, optional) Output transliteration scheme. If None, *INTER-NAL\_SCHEME* is used. The default is None.
- transliterate\_keys (bool, optional) Determines whether the keys in lexicon should be transliterated to *scheme* or not. If None, the value will be inferred based on dictionary type. The default is None.

#### set\_search\_mode(*mode: str*)

Set search mode

**Parameters mode** (str) – Valid values are 'key', 'value', 'both' Recommended to use the convenience variables SEARCH\_MODE\_KEY, SEARCH\_MODE\_VALUE or SEARCH\_MODE\_BOTH.

#### connect(*lexicon\_model: Optional[*[pycdsl.models.Lexicon](#page-30-0)*] = None*, *entry\_model: Optional[*[pycdsl.models.Entry](#page-30-1)*] = None*)

<span id="page-29-0"></span>Connect to the SQLite database

If both *lexicon\_model* and *entry\_model* are specified, they are used as the ORM layer, and take preference over *model\_map*.

If any of *lexicon\_model* or *entry\_model* is None, then the models are resolved in the following way.

First, if the current dictionary ID is present in *model\_map* the models specified by the *model\_map* are used. Otherwise, *models.lexicon\_constructor* and *models.entry\_constructor* functions are used, which subclass the *models.Lexicon* and *models.Entry* models.

#### **Parameters**

- lexicon\_model (object, optional) Lexicon model. The default is None.
- entry\_model (object, optional) Entry model. The default is None.

**stats**(*top: int* = 10, *output\_scheme: str* =  $None$ )  $\rightarrow$  Dict

Display statistics about the lexicon

#### **Parameters**

- top (int, optional) Display top *top* entries having most different meanings. The default is 10.
- output\_scheme (str, optional) Output transliteration scheme If None, *self.output\_scheme* will be used. The default is None.

**Returns** Statistics about the dictionary

#### **Return type** dict

search(*pattern: str*, *mode: str = None*, *input\_scheme: str = None*, *output\_scheme: str = None*, *ignore\_case:*  $str = False$ , *limit: int* = *None*, *offset: int* = *None*)  $\rightarrow$  List[*[pycdsl.models.Entry](#page-30-1)*]

Search in the dictionary

#### **Parameters**

- pattern (str) Search pattern, may contain wildcards (*\**).
- mode (str or None, optional) Search mode to query by *key*, *value* or *both*. If None, *self.search\_mode* will be used. The default is None.
- input\_scheme (str or None, optional) Input transliteration scheme If None, *self.input\_scheme* will be used. The default is None.
- output\_scheme (str or None, optional) Output transliteration scheme If None, *self.output\_scheme* will be used. The default is None.
- **ignore\_case** (bool, optional) Ignore case while performing lookup. The default is False.
- limit (int or None, optional) Limit the number of search results to *limit*. The default is None.
- offset (int or None, optional) Offset the search results by *offset*. The default is None

**Returns** List of matching entries

#### **Return type** list

<span id="page-30-3"></span>**entry**(*entry id: str, output\_scheme: Optional[str] = None*)  $\rightarrow$  *[pycdsl.models.Entry](#page-30-1)* 

Get an entry by ID

#### **Parameters**

- entry\_id  $(str)$  Entry ID to lookup
- output\_scheme (str or None, optional) Output transliteration scheme If None, *self.output\_scheme* will be used. The default is None.

**Returns** If the *entry\_id* is valid, *Entry* with the matching ID otherwise, None.

#### **Return type** object

 ${\tt dump}(output\_path: Optional[str] = None, output\_scheme:Optional[str] = None) \rightarrow List[Dict[str, str]]$ 

Dump data as JSON

#### **Parameters**

- output\_path (str or Path, optional) Path to the output JSON file. If None, the data isn't written to the disk, only returned. The default is None.
- output\_scheme (str or None, optional) Output transliteration scheme If None, *self.output\_scheme* will be used. The default is None
- **Returns** List of all the entries in the dictionary. Every entry is a *dict*. If *output\_path* is provided, the same list is written as JSON.

**Return type** list

#### <span id="page-30-2"></span>**pycdsl.models module**

<span id="page-30-0"></span>Models for Lexicon Access

class pycdsl.models.Lexicon(*\*args*, *\*\*kwargs*)

Bases: peewee.Model

Lexicon Model

id = <DecimalField: Lexicon.id>

key = <CharField: Lexicon.key>

data = <TextField: Lexicon.data>

#### DoesNotExist

alias of pycdsl.models.LexiconDoesNotExist

<span id="page-30-1"></span>class pycdsl.models.Entry(*lexicon\_entry:* [pycdsl.models.Lexicon,](#page-30-0) *lexicon\_id: Optional[str] = None*, *scheme: Optional[str] = None*, *transliterate\_keys: bool = True*)

Bases: object

Lexicon Entry

Wraps instances of Lexicon model which respresent query results

Lexicon Entry

**Parameters**

- lexicon\_entry ([Lexicon](#page-30-0)) Instance of Lexicon model
- lexicon\_id  $(str, optional) ID$  of the Lexicon to which the entry belongs
- <span id="page-31-0"></span>• scheme (str, optional) – Output transliteration scheme. If valid, parts of the *data* in lexicon which are enclosed in  $\lt s$  tags will be transliterated to *scheme*. If invalid or None, no transliteration will take place. The default is None.
- transliterate\_keys (bool, optional) If True, the keys in lexicon will be transliterated to *scheme*. The default is True.

\_\_init\_\_(*lexicon\_entry:* [pycdsl.models.Lexicon,](#page-30-0) *lexicon\_id: Optional[str] = None*, *scheme: Optional[str] = None*, *transliterate\_keys: bool = True*)

Lexicon Entry

#### **Parameters**

- lexicon\_entry ([Lexicon](#page-30-0)) Instance of Lexicon model
- lexicon\_id (str, optional) ID of the Lexicon to which the entry belongs
- scheme (str, optional) Output transliteration scheme. If valid, parts of the *data* in lexicon which are enclosed in *<s>* tags will be transliterated to *scheme*. If invalid or None, no transliteration will take place. The default is None.
- transliterate\_keys (bool, optional) If True, the keys in lexicon will be transliterated to *scheme*. The default is True.

#### $\_post\_init$   $()$

Placeholder to implement a custom post-init hook

transliterate(*scheme: str = 'devanagari'*, *transliterate\_keys: bool = True*)

#### Transliterate Data

Part of the *data* in lexicon that is enclosed in *<s>* tags will be transliterated to *scheme*.

#### **Parameters**

- scheme (str, optional) Output transliteration scheme. If invalid or None, no transliteration will take place. The default is *DEFAULT\_SCHEME*.
- transliterate\_keys (bool, optional) If True, the keys in lexicon will be transliterated to *scheme*. The default is True.

**Returns** Returns a new transliterated instance

#### **Return type** object

#### $meaning() \rightarrow str$

Extract meaning of the entry

#### $to\_dict() \rightarrow Dict[str, str]$

Get a python *dict* representation of the entry

#### parse()

```
pycdsl.models.lexicon_constructor(dict\_id: str, table\_name: Optional[str] = None) \rightarrowpycdsl.models.Lexicon
```
Construct a Lexicon Model

#### **Parameters**

- dict\_id (str) Dictionary ID
- table\_name  $(str, optimal)$  Name of the table in SQLite database. If None, it will be inferred as dict\_id.lower() The default is None.

**Returns** Constructed class (a subclass of *Lexicon*) for a dictionary

**Return type** object

<span id="page-32-0"></span>pycdsl.models.entry\_constructor(*dict\_id: str*) → *[pycdsl.models.Entry](#page-30-1)*

Construct an Entry Model

Parameters dict\_id (str) – Dictionary ID

**Returns** Constructed class (a subclass of *Entry*) for a dictionary entry

**Return type** object

class pycdsl.models.AP90Lexicon(*\*args*, *\*\*kwargs*)

Bases: [pycdsl.models.Lexicon](#page-30-0)

#### DoesNotExist

alias of pycdsl.models.AP90LexiconDoesNotExist

data = <TextField: AP90Lexicon.data>

id = <DecimalField: AP90Lexicon.id>

key = <CharField: AP90Lexicon.key>

class pycdsl.models.AP90Entry(*lexicon\_entry:* [pycdsl.models.Lexicon,](#page-30-0) *lexicon\_id: Optional[str] = None*, *scheme: Optional[str] = None*, *transliterate\_keys: bool = True*)

Bases: [pycdsl.models.Entry](#page-30-1)

Lexicon Entry

#### **Parameters**

- lexicon\_entry ([Lexicon](#page-30-0)) Instance of Lexicon model
- lexicon\_id  $(str, optional) ID$  of the Lexicon to which the entry belongs
- scheme (str, optional) Output transliteration scheme. If valid, parts of the *data* in lexicon which are enclosed in  $\lt s$  tags will be transliterated to *scheme*. If invalid or None, no transliteration will take place. The default is None.
- transliterate\_keys (bool, optional) If True, the keys in lexicon will be transliterated to *scheme*. The default is True.

class pycdsl.models.MWLexicon(*\*args*, *\*\*kwargs*)

Bases: [pycdsl.models.Lexicon](#page-30-0)

#### DoesNotExist

alias of pycdsl.models.MWLexiconDoesNotExist

data = <TextField: MWLexicon.data>

id = <DecimalField: MWLexicon.id>

key = <CharField: MWLexicon.key>

class pycdsl.models.MWEntry(*lexicon\_entry:* [pycdsl.models.Lexicon,](#page-30-0) *lexicon\_id: Optional[str] = None*, *scheme: Optional[str] = None*, *transliterate\_keys: bool = True*)

Bases: [pycdsl.models.Entry](#page-30-1)

Lexicon Entry

**Parameters**

• lexicon\_entry ([Lexicon](#page-30-0)) – Instance of Lexicon model

- <span id="page-33-2"></span>• lexicon\_id (str, optional) – ID of the Lexicon to which the entry belongs
- scheme (str, optional) Output transliteration scheme. If valid, parts of the *data* in lexicon which are enclosed in *<s>* tags will be transliterated to *scheme*. If invalid or None, no transliteration will take place. The default is None.
- transliterate\_keys (bool, optional) If True, the keys in lexicon will be transliterated to *scheme*. The default is True.

#### <span id="page-33-1"></span>**pycdsl.shell module**

#### REPL Shell for PyCDSL

```
class pycdsl.shell.BasicShell(completekey: str = 'tab', stdin: Optional[TextIO] = None, stdout:
                                      Optional[TextIO] = None, *, persistent_history_file: str = '',
                                      persistent_history_length: int = 1000, startup_script: str = '',
                                      silence_startup_script: bool = False, include_py: bool = False, include_ipy:
                                      bool = False, allow_cli_args: bool = True, transcript_files:
                                      Optional[List[str]] = None, allow_redirection: bool = True,
                                      multiline_commands: Optional[List[str]] = None, terminators:
                                      Optional[List[str]] = None, shortcuts: Optional[Dict[str, str]] = None,
                                      command_sets: Optional[Iterable[cmd2.command_definition.CommandSet]]
                                      = None, auto_load_commands: bool = True)
```
Bases: cmd2.cmd2.Cmd

An easy but powerful framework for writing line-oriented command interpreters. Extends Python's cmd package.

#### **Parameters**

- completekey readline name of a completion key, default to Tab
- stdin alternate input file object, if not specified, sys.stdin is used
- **stdout** alternate output file object, if not specified, sys.stdout is used
- persistent\_history\_file file path to load a persistent cmd2 command history from
- persistent\_history\_length max number of history items to write to the persistent history file
- startup\_script file path to a script to execute at startup
- silence\_startup\_script if True, then the startup script's output will be suppressed. Anything written to stderr will still display.
- include\_py should the "py" command be included for an embedded Python shell
- include\_ipy should the "ipy" command be included for an embedded IPython shell
- allow\_cli\_args if True, then cmd2. Cmd. \_\_init\_\_() will process command line arguments as either commands to be run or, if -t or --test are given, transcript files to run. This should be set to False if your application parses its own command line arguments.
- transcript\_files pass a list of transcript files to be run on initialization. This allows running transcript tests when allow\_cli\_args is False. If allow\_cli\_args is True this parameter is ignored.
- allow\_redirection If False, prevent output redirection and piping to shell commands. This parameter prevents redirection and piping, but does not alter parsing behavior. A user can still type redirection and piping tokens, and they will be parsed as such but they won't do anything.
- <span id="page-34-0"></span>• multiline\_commands – list of commands allowed to accept multi-line input
- **terminators** list of characters that terminate a command. These are mainly intended for terminating multiline commands, but will also terminate single-line commands. If not supplied, the default is a semicolon. If your app only contains single-line commands and you want terminators to be treated as literals by the parser, then set this to an empty list.
- shortcuts dictionary containing shortcuts for commands. If not supplied, then defaults to constants.DEFAULT\_SHORTCUTS. If you do not want any shortcuts, pass an empty dictionary.
- command\_sets Provide CommandSet instances to load during cmd2 initialization. This allows CommandSets with custom constructor parameters to be loaded. This also allows the a set of CommandSets to be provided when *auto\_load\_commands* is set to False
- auto\_load\_commands If True, cmd2 will check for all subclasses of *CommandSet* that are currently loaded by Python and automatically instantiate and register all commands. If False, CommandSets must be manually installed with *register\_command\_set*.

class pycdsl.shell.CDSLShell(*data\_dir: Optional[str] = None*, *dict\_ids: Optional[List[str]] = None*, *search\_mode: Optional[str] = None*, *input\_scheme: Optional[str] = None*, *output\_scheme: Optional[str] = None*, *history\_file: Optional[str] = None*, *startup\_script: Optional[str] = None*)

Bases: [pycdsl.shell.BasicShell](#page-33-0)

REPL Interface to CDSL

REPL Interface to CDSL

Create an instance of CDSLCorpus as per the providd parameters. CDSLCorpus.setup() is called after the command-loop starts.

#### **Parameters**

- data\_dir (str or None, optional) Load a CDSL installation instance at the location *data\_dir*. Passed to CDSLCorpus instance as a keyword argument *data\_dir*.
- dict\_ids (list or None, optional) List of dictionary IDs to setup. Passed to a CD-SLCorpus.setup() as a keyword argument *dict\_ids*.
- search\_mode (str or None, optional) Search mode to query by *key*, *value* or *both*. The default is None.
- input\_scheme (str or None, optional) Transliteration scheme for input. If None, *DEFAULT\_SCHEME* is used. The default is None.
- output\_scheme (str or None, optional) Transliteration scheme for output. If None, *DEFAULT\_SCHEME* is used. The default is None.
- history\_file (str or None, optional) Path to the history file to keep a persistant history. If None, the history does not persist across sessions. The default is None.
- startup\_script (str or None, optional) Path to the startup script with a list of startup commands to be executed after initialization. If None, no startup commands are run. The default is None.

intro = 'Cologne Sanskrit Digital Lexicon (CDSL)\n---------------------------------------'

desc = 'Install or load dictionaries by typing `use [DICT\_IDS..]` e.g. `use MW`.\nType any keyword to search in the selected dictionaries. (help or ? for list of options)'

```
prompt = '(CDSL::None) '
schemes = ['devanagari', 'iast', 'itrans', 'velthuis', 'hk', 'slp1', 'wx']
search_modes = ['key', 'value', 'both']
```
\_\_init\_\_(*data\_dir: Optional[str] = None*, *dict\_ids: Optional[List[str]] = None*, *search\_mode: Optional[str] = None*, *input\_scheme: Optional[str] = None*, *output\_scheme: Optional[str] = None*, *history\_file: Optional[str] = None*, *startup\_script: Optional[str] = None*)

REPL Interface to CDSL

Create an instance of CDSLCorpus as per the providd parameters. CDSLCorpus.setup() is called after the command-loop starts.

#### **Parameters**

- data\_dir (str or None, optional) Load a CDSL installation instance at the location *data\_dir*. Passed to CDSLCorpus instance as a keyword argument *data\_dir*.
- dict\_ids (list or None, optional) List of dictionary IDs to setup. Passed to a CDSLCorpus.setup() as a keyword argument *dict\_ids*.
- search\_mode (str or None, optional) Search mode to query by *key*, *value* or *both*. The default is None.
- input\_scheme (str or None, optional) Transliteration scheme for input. If None, *DEFAULT\_SCHEME* is used. The default is None.
- **output\_scheme** (str or None, optional) Transliteration scheme for output. If None, *DEFAULT\_SCHEME* is used. The default is None.
- history\_file (str or None, optional) Path to the history file to keep a persistant history. If None, the history does not persist across sessions. The default is None.
- startup\_script (str or None, optional) Path to the startup script with a list of startup commands to be executed after initialization. If None, no startup commands are run. The default is None.
- do\_info(*\_: cmd2.parsing.Statement*)

Display information about active dictionaries

- do\_stats(*\_: cmd2.parsing.Statement*) Display statistics about active dictionaries
- do\_dicts(*\_: cmd2.parsing.Statement*)

Display a list of dictionaries available locally

do\_available(*\_: cmd2.parsing.Statement*)

Display a list of dictionaries available in CDSL

do\_update(*\_: cmd2.parsing.Statement*)

Update loaded dictionaries

use\_parser = Cmd2ArgumentParser(prog='use', usage=None, description='\n Load the specified dictionaries from CDSL. $\n$  If not available locally, they will be installed first.\n ', formatter\_class=<class 'cmd2.argparse\_custom.Cmd2HelpFormatter'>, conflict\_handler='error', add\_help=True)

do\_use(*namespace: argparse.Namespace*)

Load the specified dictionaries from CDSL. If not available locally, they will be installed first.

```
show_parser = Cmd2ArgumentParser(prog='show', usage=None, description='Show a
specific entry by ID', formatter_class=<class
'cmd2.argparse_custom.Cmd2HelpFormatter'>, conflict_handler='error', add_help=True)
```
do\_show(*namespace: argparse.Namespace*)

Show a specific entry by ID

```
search_parser = Cmd2ArgumentParser(prog='search', usage=None, description='\n Search
in the active dictionaries\n\n Note\n ----\n * Searching in the active dictionaries
is also the default action. \ln * In general, we do not need to use this command
explicitly unless we\n want to search the command keywords, such as, `available`
`search`,\n `version`, `help` etc. in the active dictionaries.\n ',
formatter_class=<class 'cmd2.argparse_custom.Cmd2HelpFormatter'>,
conflict_handler='error', add_help=True)
```
do\_search(*namespace: argparse.Namespace*)

Search in the active dictionaries

#### **Note:**

- Searching in the active dictionaries is also the default action.
- In general, we do not need to use this command explicitly unless we want to search the command keywords, such as, *available search*, *version*, *help* etc. in the active dictionaries.

#### default(*statement: cmd2.parsing.Statement*)

Executed when the command given isn't a recognized command implemented by a do\_\* method.

**Parameters** statement – Statement object with parsed input

cmdloop(*intro: Optional[cmd2.parsing.Statement] = None*)

This is an outer wrapper around \_cmdloop() which deals with extra features provided by cmd2.

\_cmdloop() provides the main loop equivalent to cmd.cmdloop(). This is a wrapper around that which deals with the following extra features provided by cmd2: - transcript testing - intro banner - exit code

**Parameters intro** – if provided this overrides self.intro and serves as the intro banner printed once at start

#### do\_version(*\_: cmd2.parsing.Statement*)

Show the current version of PyCDSL

#### <span id="page-36-0"></span>**pycdsl.utils module**

#### Utility Functions

pycdsl.utils.validate\_search\_mode(*mode: str*) → str

Validate the search mode

Parameters mode (str) – Search mode

**Returns** If mode is valid, mode.lower() otherwise, None.

**Return type** str or None

#### <span id="page-37-2"></span>pycdsl.utils.validate\_scheme(*scheme: str*) → str

Validate the name of transliteration scheme

**Parameters** scheme (str) – Name of the transltieration scheme

**Returns** If scheme is valid, scheme.lower() otherwise, None.

**Return type** str or None

pycdsl.utils.transliterate\_between(*text: str*, *from\_scheme: str*, *to\_scheme: str*, *start\_pattern: str*,

*end\_pattern: str*)  $\rightarrow$  str

Transliterate the text appearing between two patterns

Only the text appearing between patterns *start\_pattern* and *end\_pattern* it transliterated. *start\_pattern* and *end\_pattern* can appear multiple times in the full text, and for every occurrence, the text between them is transliterated.

*from\_scheme* and *to\_scheme* should be compatible with scheme names from *indic-transliteration*

#### **Parameters**

- text  $(str)$  Full text
- from\_scheme  $(str)$  Input transliteration scheme
- to\_scheme  $(str)$  Output transliteration scheme
- start\_pattern  $(regexp)$  Pattern describing the start tag
- end\_pattern  $(regexp)$  Pattern describing the end tag

#### <span id="page-37-1"></span>**Module contents**

PyCDSL

Python Interface to Cologne Digital Sanskrit Lexicon (CDSL).

## <span id="page-37-0"></span>**1.5 Contributing**

Contributions are welcome, and they are greatly appreciated! Every little bit helps, and credit will always be given.

You can contribute in many ways:

### **1.5.1 Types of Contributions**

#### **Report Bugs**

Report bugs at [https://github.com/hrishikeshrt/PyCDSL/issues.](https://github.com/hrishikeshrt/PyCDSL/issues)

If you are reporting a bug, please include:

- Your operating system name and version.
- Any details about your local setup that might be helpful in troubleshooting.
- Detailed steps to reproduce the bug.

#### **Fix Bugs**

Look through the GitHub issues for bugs. Anything tagged with "bug" and "help wanted" is open to whoever wants to implement it.

#### **Implement Features**

Look through the GitHub issues for features. Anything tagged with "enhancement" and "help wanted" is open to whoever wants to implement it.

#### **Write Documentation**

Python Interface to Cologne Digital Sanskrit Lexicon (CDSL) could always use more documentation, whether as part of the official Python Interface to Cologne Digital Sanskrit Lexicon (CDSL) docs, in docstrings, or even on the web in blog posts, articles, and such.

#### **Submit Feedback**

The best way to send feedback is to file an issue at [https://github.com/hrishikeshrt/PyCDSL/issues.](https://github.com/hrishikeshrt/PyCDSL/issues)

If you are proposing a feature:

- Explain in detail how it would work.
- Keep the scope as narrow as possible, to make it easier to implement.
- Remember that this is a volunteer-driven project, and that contributions are welcome :)

### **1.5.2 Get Started!**

Ready to contribute? Here's how to set up *pycdsl* for local development.

- 1. Fork the *pycdsl* repo on GitHub.
- 2. Clone your fork locally:

\$ git clone git@github.com:your\_name\_here/pycdsl.git

3. Install your local copy into a virtualenv. Assuming you have virtualenvwrapper installed, this is how you set up your fork for local development:

```
$ mkvirtualenv pycdsl
$ cd pycdsl/
$ python setup.py develop
```
4. Create a branch for local development:

```
$ git checkout -b name-of-your-bugfix-or-feature
```
Now you can make your changes locally.

5. When you're done making changes, check that your changes pass flake8 and the tests, including testing other Python versions with tox:

```
$ flake8 pycdsl tests
$ python setup.py test or pytest
$ tox
```
To get flake8 and tox, just pip install them into your virtualenv.

6. Commit your changes and push your branch to GitHub:

```
$ git add .
$ git commit -m "Your detailed description of your changes."
$ git push origin name-of-your-bugfix-or-feature
```
7. Submit a pull request through the GitHub website.

### **1.5.3 Pull Request Guidelines**

Before you submit a pull request, check that it meets these guidelines:

- 1. The pull request should include tests.
- 2. If the pull request adds functionality, the docs should be updated. Put your new functionality into a function with a docstring, and add the feature to the list in README.rst.
- 3. The pull request should work for Python 3.6, 3.7, and 3.8 and for PyPy. Check [https://travis-ci.com/hrishikeshrt/](https://travis-ci.com/hrishikeshrt/PyCDSL/pull_requests) [PyCDSL/pull\\_requests](https://travis-ci.com/hrishikeshrt/PyCDSL/pull_requests) and make sure that the tests pass for all supported Python versions.

### **1.5.4 Tips**

To run a subset of tests:

```
$ pytest tests.test_pycdsl
```
### **1.5.5 Deploying**

A reminder for the maintainers on how to deploy. Make sure all your changes are committed (including an entry in HISTORY.rst). Then run:

```
$ bump2version patch # possible: major / minor / patch
$ git push
$ git push --tags
```
Travis will then deploy to PyPI if tests pass.

## <span id="page-40-0"></span>**1.6 Credits**

### **1.6.1 Development Lead**

• Hrishikesh Terdalkar [<hrishikeshrt@linuxmail.org>](mailto:hrishikeshrt@linuxmail.org)

### **1.6.2 Contributors**

None yet. Why not be the first?

## <span id="page-40-1"></span>**1.7 History**

## **1.7.1 0.8.0 (2022-04-17)**

- Add search mode support to all interfaces (Issue [#24\)](https://github.com/hrishikeshrt/PyCDSL/issues/24)
- Uniformly follow lower case convention for CLI help mesages
- Update documentation
- Fix bugs

### **1.7.2 0.7.0 (2022-03-17)**

- Add the explicit REPL command search
- Add a REPL command stats
- Interpret arguments all and none to the REPL command use
- Add lexicon\_id to Entry class
- Add a placeholder for post-init hook in Entry. If implemented, this will be run after \_\_init\_\_() of Entry
- Remove model\_map from CDSLDict and add to CDSLCorpus
- Add tests for lexicon initalization, download, setup, transliteration, iteration, getitem, stats, entry, dump
- Add credits to CDSL website
- Update documentation
- Fix bugs

### **1.7.3 0.6.0 (2022-02-14)**

- Add \_\_getitem\_\_ method to CDSLCorpus to access loaded dictionaries using *[]* operator with dict\_id
- Add \_\_getitem\_\_ method to CDSLDict to access dictionary entries using *[]* operator with entry\_id
- Add unit tests and integration tests for pycdsl.utils
- Add unit tests and integration tests for pycdsl.corpus
- Update documentation
- Fix bugs

### **1.7.4 0.5.0 (2022-02-13)**

- Add model\_map argument to CDSLDict.connect for better customization
- Make CDSLCorpus iterable (iterate over loaded dictionaries)
- Make CDSLDict iterable (iterate over dictionary entries)
- Update documentation

## **1.7.5 0.4.0 (2022-02-12)**

- Add ability to limit and offset the number of search results
- Add .to\_dict() method to Entry class
- Add multi-dictionary .search() from CDSLCorpus
- Add support for multiple active dictionaries in REPL
- Improve code structure (more modular)
- Improve documentation formatting
- Update documentation
- Fix bugs

## **1.7.6 0.3.0 (2022-02-07)**

- Functional CLI (console command) for dictionary search
- Integration of existing REPL into the CLI. (--interactive)
- Extend transliteration support on Corpus, Dictionary, Search and Entry level
- Make the package Python 3.6 compatibile

## **1.7.7 0.2.0 (2022-02-05)**

- Improve dictionary setup
- Add a function to dump data
- Add logging support
- Add transliteration support using indic-transliteration

## **1.7.8 0.1.0 (2022-01-28)**

• First release on PyPI.

## **CHAPTER**

**TWO**

## **INDICES AND TABLES**

- <span id="page-42-0"></span>• genindex
- modindex
- search

## **PYTHON MODULE INDEX**

## <span id="page-44-0"></span>p

pycdsl, [34](#page-37-1) pycdsl.cli, [22](#page-25-1) pycdsl.constants, [22](#page-25-2) pycdsl.corpus, [23](#page-26-0) pycdsl.lexicon, [24](#page-27-1) pycdsl.models, [27](#page-30-2) pycdsl.shell, [30](#page-33-1) pycdsl.utils, [33](#page-36-0)

## **INDEX**

## <span id="page-46-0"></span>Symbols

\_\_init\_\_() (*pycdsl.models.Entry method*), [28](#page-31-0) \_\_init\_\_() (*pycdsl.shell.CDSLShell method*), [32](#page-35-0) \_\_post\_init\_\_() (*pycdsl.models.Entry method*), [28](#page-31-0)

## A

AP90Entry (*class in pycdsl.models*), [29](#page-32-0) AP90Lexicon (*class in pycdsl.models*), [29](#page-32-0)

## B

BasicShell (*class in pycdsl.shell*), [30](#page-33-2)

## C

CDSLCorpus (*class in pycdsl.corpus*), [23](#page-26-1) CDSLDict (*class in pycdsl.lexicon*), [24](#page-27-2) CDSLShell (*class in pycdsl.shell*), [31](#page-34-0) cmdloop() (*pycdsl.shell.CDSLShell method*), [33](#page-36-1) connect() (*pycdsl.lexicon.CDSLDict method*), [25](#page-28-0)

## D

data (*pycdsl.models.AP90Lexicon attribute*), [29](#page-32-0) data (*pycdsl.models.Lexicon attribute*), [27](#page-30-3) data (*pycdsl.models.MWLexicon attribute*), [29](#page-32-0) data\_dir (*pycdsl.corpus.CDSLCorpus attribute*), [23](#page-26-1) date (*pycdsl.lexicon.CDSLDict attribute*), [24](#page-27-2) db (*pycdsl.lexicon.CDSLDict attribute*), [24](#page-27-2) default() (*pycdsl.shell.CDSLShell method*), [33](#page-36-1) desc (*pycdsl.shell.CDSLShell attribute*), [31](#page-34-0) do\_available() (*pycdsl.shell.CDSLShell method*), [32](#page-35-0) do\_dicts() (*pycdsl.shell.CDSLShell method*), [32](#page-35-0) do\_info() (*pycdsl.shell.CDSLShell method*), [32](#page-35-0) do\_search() (*pycdsl.shell.CDSLShell method*), [33](#page-36-1) do\_show() (*pycdsl.shell.CDSLShell method*), [33](#page-36-1) do\_stats() (*pycdsl.shell.CDSLShell method*), [32](#page-35-0) do\_update() (*pycdsl.shell.CDSLShell method*), [32](#page-35-0) do\_use() (*pycdsl.shell.CDSLShell method*), [32](#page-35-0) do\_version() (*pycdsl.shell.CDSLShell method*), [33](#page-36-1) DoesNotExist (*pycdsl.models.AP90Lexicon attribute*),  $29$ DoesNotExist (*pycdsl.models.Lexicon attribute*), [27](#page-30-3) DoesNotExist (*pycdsl.models.MWLexicon attribute*), [29](#page-32-0)

download() (*pycdsl.lexicon.CDSLDict method*), [25](#page-28-0) dump() (*pycdsl.lexicon.CDSLDict method*), [27](#page-30-3)

## E

Entry (*class in pycdsl.models*), [27](#page-30-3) entry() (*pycdsl.lexicon.CDSLDict method*), [26](#page-29-0) entry\_constructor() (*in module pycdsl.models*), [29](#page-32-0)

## G

get\_available\_dicts() (*pycdsl.corpus.CDSLCorpus method*), [24](#page-27-2) get\_installed\_dicts() (*pycdsl.corpus.CDSLCorpus method*), [24](#page-27-2)

## I

id (*pycdsl.lexicon.CDSLDict attribute*), [24](#page-27-2) id (*pycdsl.models.AP90Lexicon attribute*), [29](#page-32-0) id (*pycdsl.models.Lexicon attribute*), [27](#page-30-3) id (*pycdsl.models.MWLexicon attribute*), [29](#page-32-0) input\_scheme (*pycdsl.corpus.CDSLCorpus attribute*), [23](#page-26-1) input\_scheme (*pycdsl.lexicon.CDSLDict attribute*), [25](#page-28-0) intro (*pycdsl.shell.CDSLShell attribute*), [31](#page-34-0)

## K

key (*pycdsl.models.AP90Lexicon attribute*), [29](#page-32-0) key (*pycdsl.models.Lexicon attribute*), [27](#page-30-3) key (*pycdsl.models.MWLexicon attribute*), [29](#page-32-0)

## L

Lexicon (*class in pycdsl.models*), [27](#page-30-3) lexicon\_constructor() (*in module pycdsl.models*), [28](#page-31-0)

## M

main() (*in module pycdsl.cli*), [22](#page-25-3) meaning() (*pycdsl.models.Entry method*), [28](#page-31-0) module pycdsl, [34](#page-37-2) pycdsl.cli, [22](#page-25-3) pycdsl.constants, [22](#page-25-3) pycdsl.corpus, [23](#page-26-1)

pycdsl.lexicon, [24](#page-27-2) pycdsl.models, [27](#page-30-3) pycdsl.shell, [30](#page-33-2) pycdsl.utils, [33](#page-36-1) MWEntry (*class in pycdsl.models*), [29](#page-32-0) MWLexicon (*class in pycdsl.models*), [29](#page-32-0)

## N

name (*pycdsl.lexicon.CDSLDict attribute*), [24](#page-27-2)

## O

output\_scheme (*pycdsl.corpus.CDSLCorpus attribute*), [23](#page-26-1) output\_scheme (*pycdsl.lexicon.CDSLDict attribute*), [25](#page-28-0)

## P

parse() (*pycdsl.models.Entry method*), [28](#page-31-0) prompt (*pycdsl.shell.CDSLShell attribute*), [31](#page-34-0) pycdsl module, [34](#page-37-2) pycdsl.cli module, [22](#page-25-3) pycdsl.constants module, [22](#page-25-3) pycdsl.corpus module, [23](#page-26-1) pycdsl.lexicon module, [24](#page-27-2) pycdsl.models module, [27](#page-30-3) pycdsl.shell module, [30](#page-33-2) pycdsl.utils module, [33](#page-36-1)

## S

schemes (*pycdsl.shell.CDSLShell attribute*), [32](#page-35-0) search() (*pycdsl.corpus.CDSLCorpus method*), [23](#page-26-1) search() (*pycdsl.lexicon.CDSLDict method*), [26](#page-29-0) search\_mode (*pycdsl.corpus.CDSLCorpus attribute*), [23](#page-26-1) search\_mode (*pycdsl.lexicon.CDSLDict attribute*), [24](#page-27-2) search\_modes (*pycdsl.shell.CDSLShell attribute*), [32](#page-35-0) search\_parser (*pycdsl.shell.CDSLShell attribute*), [33](#page-36-1) set\_scheme() (*pycdsl.lexicon.CDSLDict method*), [25](#page-28-0) set\_search\_mode() (*pycdsl.lexicon.CDSLDict method*), [25](#page-28-0) setup() (*pycdsl.corpus.CDSLCorpus method*), [23](#page-26-1) setup() (*pycdsl.lexicon.CDSLDict method*), [25](#page-28-0) show\_parser (*pycdsl.shell.CDSLShell attribute*), [32](#page-35-0) stats() (*pycdsl.lexicon.CDSLDict method*), [26](#page-29-0)

## T

to\_dict() (*pycdsl.models.Entry method*), [28](#page-31-0)

transliterate() (*pycdsl.models.Entry method*), [28](#page-31-0) transliterate\_between() (*in module pycdsl.utils*), [34](#page-37-2) transliterate\_keys (*pycdsl.corpus.CDSLCorpus attribute*), [23](#page-26-1) transliterate\_keys (*pycdsl.lexicon.CDSLDict attribute*), [25](#page-28-0)

## $\cup$

url (*pycdsl.lexicon.CDSLDict attribute*), [24](#page-27-2) use\_parser (*pycdsl.shell.CDSLShell attribute*), [32](#page-35-0)

## V

validate\_scheme() (*in module pycdsl.utils*), [33](#page-36-1) validate\_search\_mode() (*in module pycdsl.utils*), [33](#page-36-1)